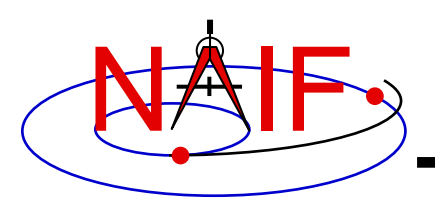

## **Instrument Kernel IK**

**January 2017**

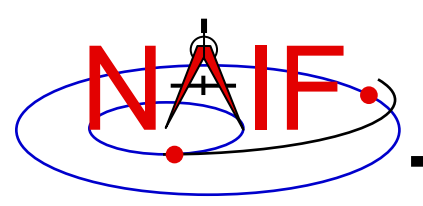

- **The Instrument Kernel serves as a repository for instrument specific information that may be useful within the SPICE context.**
	- **Always included:**
		- » **Specifications for an instrument's field-of-view (FOV) size, shape, and orientation**
	- **Other possibilities:**
		- » **Internal instrument timing parameters and other data relating to SPICE computations might also be placed in an I-kernel**
		- » **Instrument geometric calibration data**
		- » **Instrument detector geometric parameters**
		- » **Instrument optical distortion parameters**
- **Note: instrument mounting alignment data are specified in a mission's Frames Kernel (FK)**

**Instrument Kernel 2** – **Wasn't true for some of the earliest missions that used SPICE**

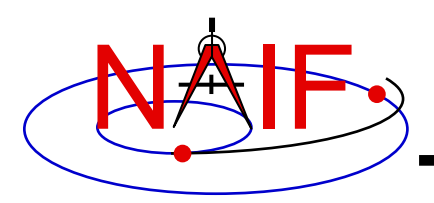

#### • **An I-Kernel is a SPICE text kernel. The format and structure of a typical I-Kernel is shown below.**

**KPL/IK**

**Comments describing the keywords and values to follow, as well as any other pertinent information.**

```
\begindata
  Keyword = Value(s) Assignment
  Keyword = Value(s) Assignment
```
**\begintext**

**More descriptive comments.**

```
\begindata
  Keyword = Value(s) Assignment
\begintext
```

```
Instrument Kernel 3
       More descriptive comments. 
            etc …
```
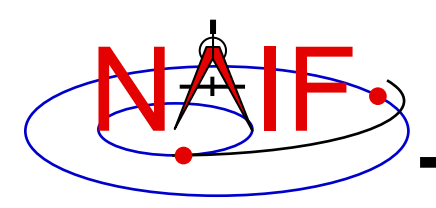

- **Examples of IK keywords, with descriptions:**
	- **INS-94031\_FOCAL\_LENGTH MGS MOC NA focal length**
	-
	- **INS-41130\_NUMBER\_OF\_SECTORS MEX ASPERA NPI number of sectors**

– **INS-41220\_IFOV MEX HRSC SRC pixel angular size**

- **In general SPICE does not require any specific keywords to be present in an IK**
	- **One exception is a set of keywords defining an instrument's FOV, if the SPICE Toolkit's GETFOV routine is planned to be used to retrieve the FOV attributes**
		- » **Keywords required by GETFOV will be covered later in this tutorial**
- **The requirements on keywords in an IK are the following:**
	- **Keywords must begin with INS[#], where [#] is replaced with the NAIF instrument ID code (which is a negative number)**
	- **The total length of the keyword must be less than or equal to 32 characters**
	- **Keywords are case-sensitive (Keyword != KEYWORD)**

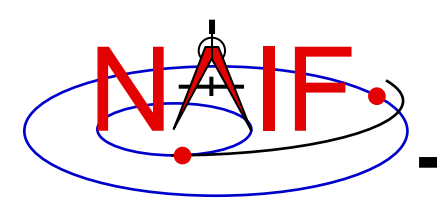

- **IKs should contain extensive comments regarding:**
	- **Instrument overview**
	- **Reference source(s) for the data included in the IK**
	- **Names/IDs assigned to the instrument and its parts**
	- **Explanation of each keyword included in the file**
	- **Description of the FOV and detector layout**
	- **Where appropriate, descriptions of the algorithms in which parameters provided in the IK are used, and even fragments of source code implementing these algorithms**
		- » **For example optical distortion models or timing algorithms**
- **These comments exist primarily to assist users in integrating I-Kernel data into their applications**
	- **One needs to know the keyword name to get its value(s) from the IK data**
	- **One needs to know what each value means in order to use it properly**

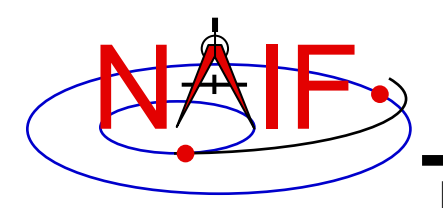

• **As with any SPICE kernel, an IK is loaded using FURNSH**

CALL FURNSH ( 'ik file name.ti' )  $\{$  Better yet, use a FURNSH kernel  $\}$ 

• **By knowing the name and type (DP, integer, or character) of a keyword of interest, the value(s) associated with that keyword can be retrieved using G\*POOL routines**

**CALL GDPOOL ( NAME, START, ROOM, N, VALUES, FOUND ) for DP values CALL GIPOOL ( NAME, START, ROOM, N, VALUES, FOUND ) for integer values CALL GCPOOL ( NAME, START, ROOM, N, VALUES, FOUND ) for character string values**

• **When an instrument's FOV is defined in the IK using a special set of keywords discussed later in this tutorial, the FOV shape, reference frame, boresight vector, and boundary vectors can be retrieved by calling the GETFOV routine** 

**CALL GETFOV ( INSTID, ROOM, SHAPE, FRAME, BSIGHT, N, BOUNDS)**

*FORTRAN examples are shown*

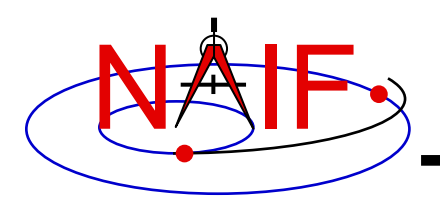

# **FOV Definition Keywords (1)**

**Navigation and Ancillary Information Facility**

• **The following keywords defining FOV attributes for the instrument with NAIF ID (#) must be present in the IK if the SPICE Toolkit's GETFOV module will be used**

– **Keyword defining shape of the FOV**

**INS#\_FOV\_SHAPE = 'CIRCLE' or 'ELLIPSE' or 'RECTANGLE' or 'POLYGON'**

– **Keyword specifying the reference frame in which the boresight vector and FOV boundary vectors are specified**

**INS#\_FOV\_FRAME = 'frame name'**

– **Keyword defining the boresight vector**

**INS#\_BORESIGHT = ( X, Y, Z )**

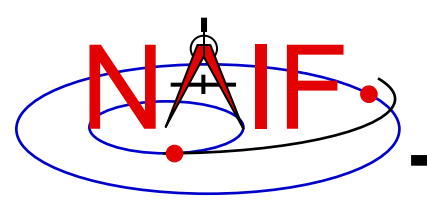

# **FOV Definition Keywords (2)**

**Navigation and Ancillary Information Facility**

– **Keyword(s) defining FOV boundary vectors, provided in either of two ways**

**1) By specifying boundary vectors explicitly**

**INS#\_FOV\_CLASS\_SPEC = 'CORNERS'**  $INS\sharp$  FOV BOUNDARY CORNERS = ( $X(1)$ ,  $Y(1)$ ,  $Z(1)$ , **… … … X(n), Y(n), Z(n) )**

**where the FOV\_BOUNDARY\_CORNERS keyword provides an array of vectors that point to the "corners" of the instrument field of view.**

**Note: Use of the INS#\_FOV\_CLASS\_SPEC keyword is optional when explicit boundary vectors are provided.**

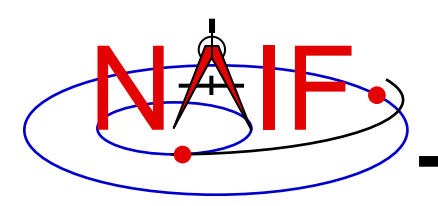

# **FOV Definition Keywords (3)**

**Navigation and Ancillary Information Facility**

**2) By providing half angular extents of the FOV (possible only for circular, elliptical or rectangular FOVs)**

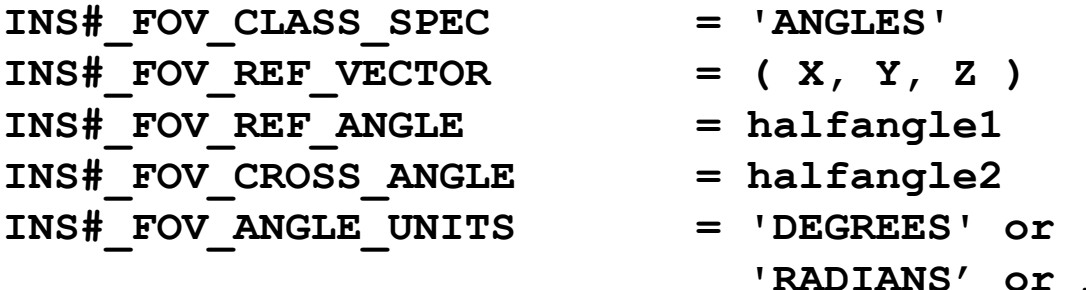

**where the FOV\_REF\_VECTOR keyword specifies a reference vector that, together with the boresight vector, define the plane in which the half angle given in the FOV\_REF\_ANGLE keyword is measured. The other half angle given in the FOV\_CROSS\_ANGLE keyword is measured in the plane normal to this plane and containing the boresight vector.**

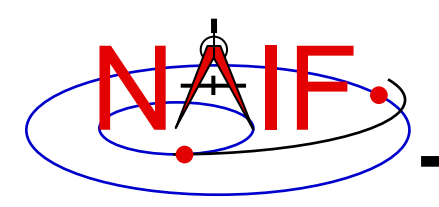

# **FOV Definition Keywords (4)**

**Navigation and Ancillary Information Facility**

- **When explicit boundary vectors are provided, they must be listed in either clockwise or counter-clockwise order, not randomly**
- **Neither the boresight nor reference vector has to be co-aligned with one of the FOV frame's axes**
	- **But for convenience, each is frequently defined to be along one of the FOV axes**
- **Neither the boresight nor corner nor reference vector has to be a unit vector**
	- **But these frequently are defined as unit vectors**
- **When a FOV is specified using the half angular extents method, the boresight and reference vectors have to be linearly independent but they don't have to be perpendicular** 
	- **But for convenience the reference vector is usually picked to be normal to the boresight vector**
- **Half angular extents for a rectangular FOV specify the angles between the boresight and the FOV sides, i.e. they are for the middle of the FOV**
- **The next several pages show examples of FOV definitions**

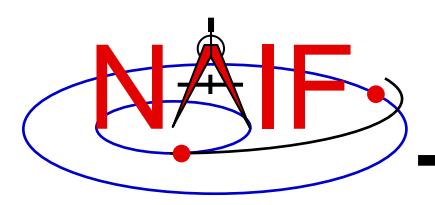

## **Circular Field of View**

**Navigation and Ancillary Information Facility**

**Consider an instrument with a circular field of view.**

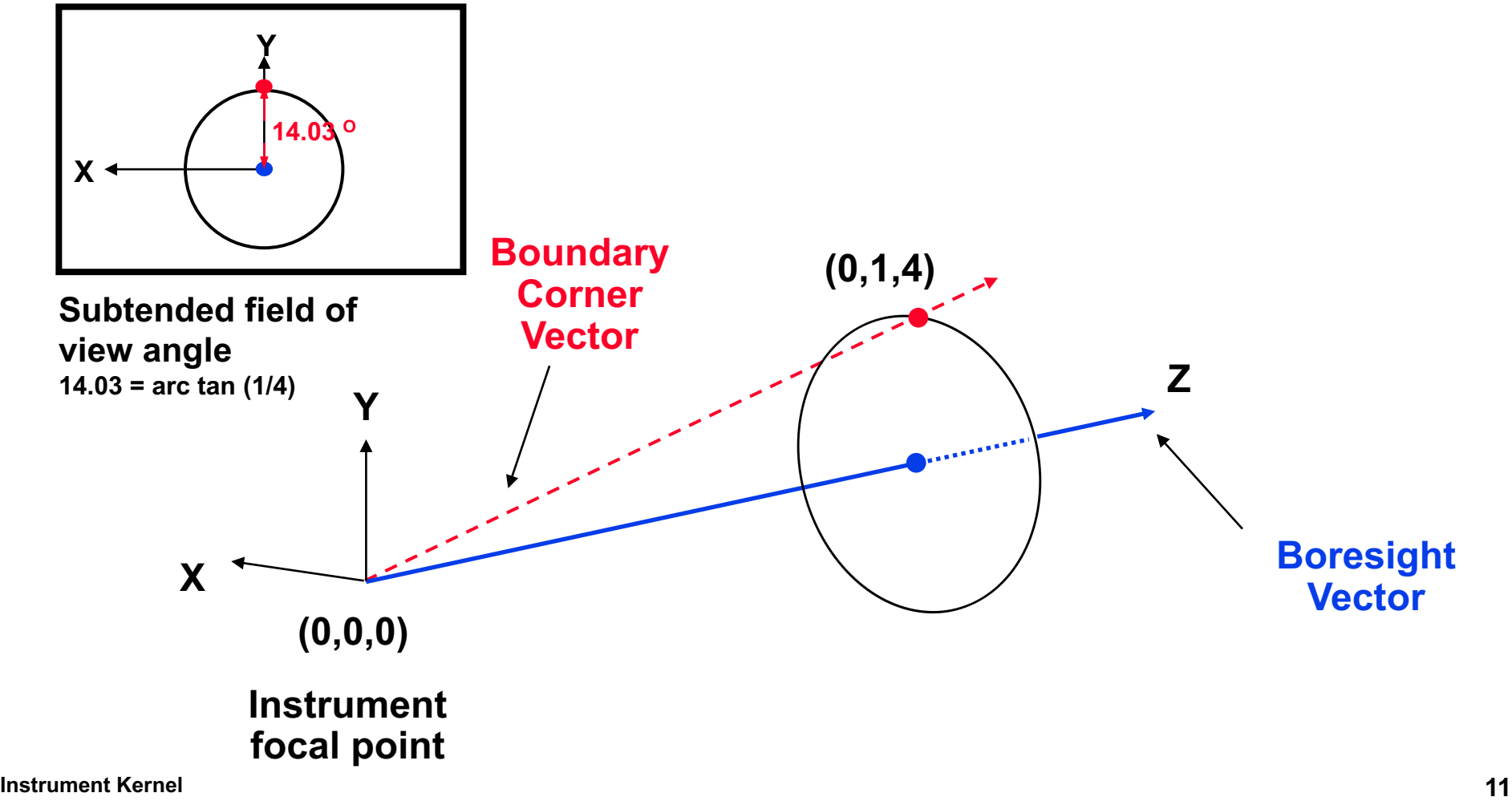

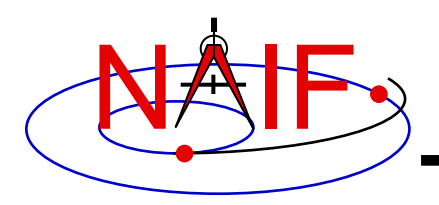

#### **The following sets of keywords and values describe this circular field of view:**

**Specifying boundary vectors explicitly:**

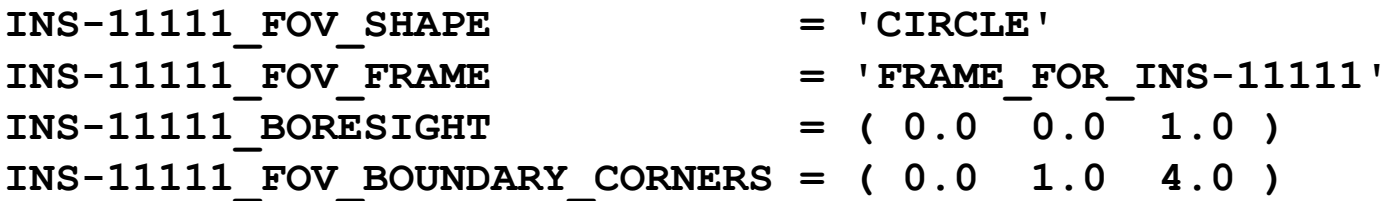

#### **Specifying half angular extents of the FOV:**

- INS-11111 FOV SHAPE = 'CIRCLE' **INS-11111\_FOV\_FRAME = 'FRAME\_FOR\_INS-11111' INS-11111\_BORESIGHT = ( 0.0 0.0 1.0 ) INS-11111\_FOV\_CLASS\_SPEC = 'ANGLES' INS-11111 FOV REF VECTOR = ( 0.0 1.0 0.0 ) INS-11111 FOV REF ANGLE = 14.03624347 INS-11111\_FOV\_ANGLE\_UNITS = 'DEGREES'**
	-

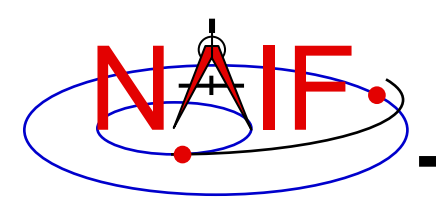

## **Elliptical Field of View**

**Navigation and Ancillary Information Facility**

#### **Consider an instrument with an elliptical field of view.**

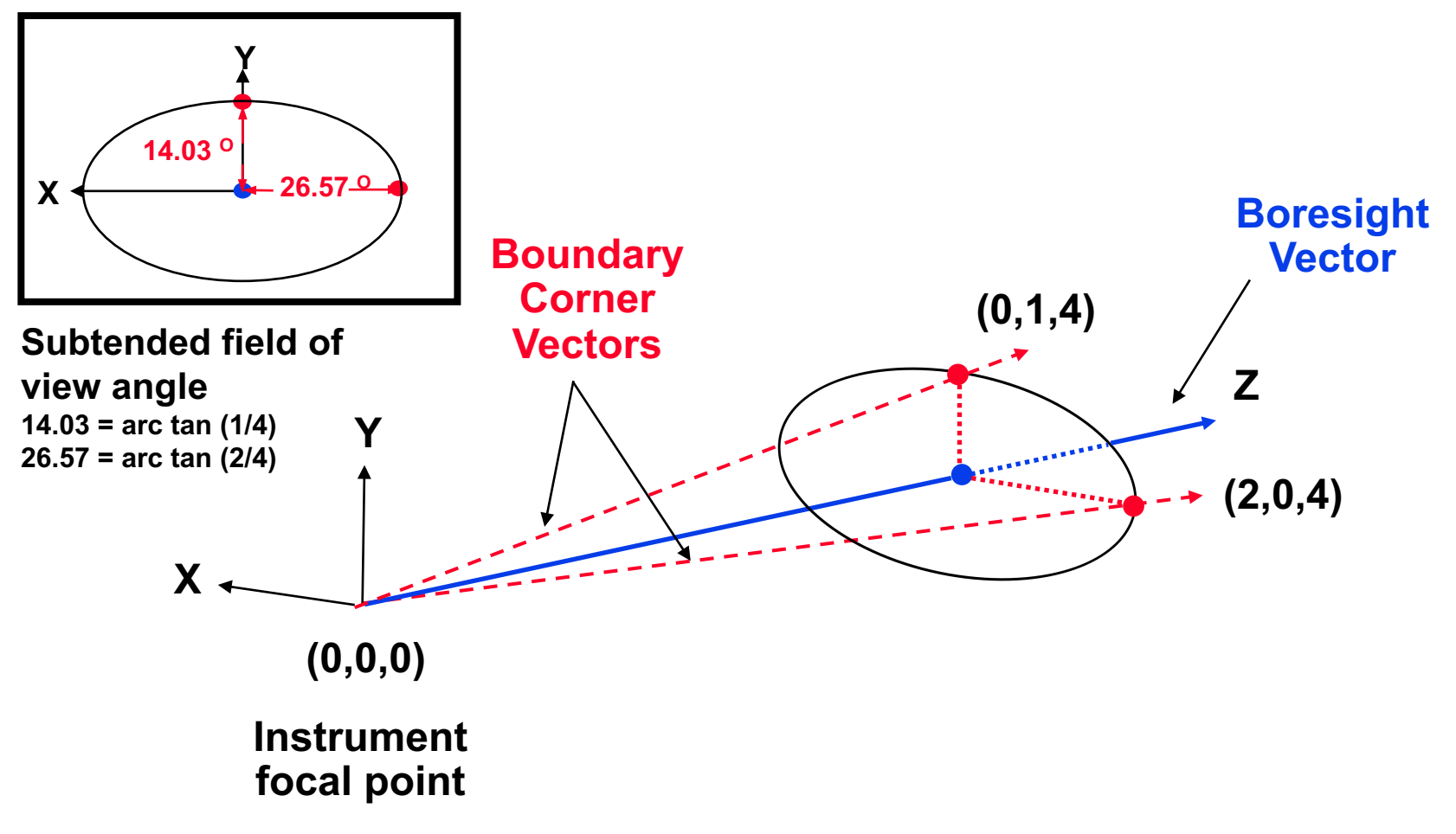

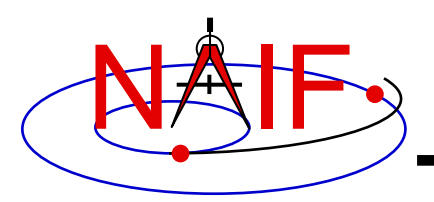

#### **The following sets of keywords and values describe this elliptical field of view:**

**Specifying boundary vectors explicitly:**

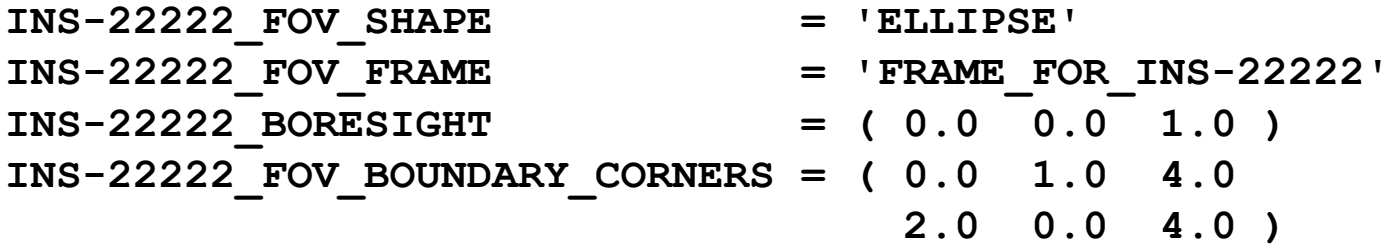

#### **Specifying half angular extents of the FOV:**

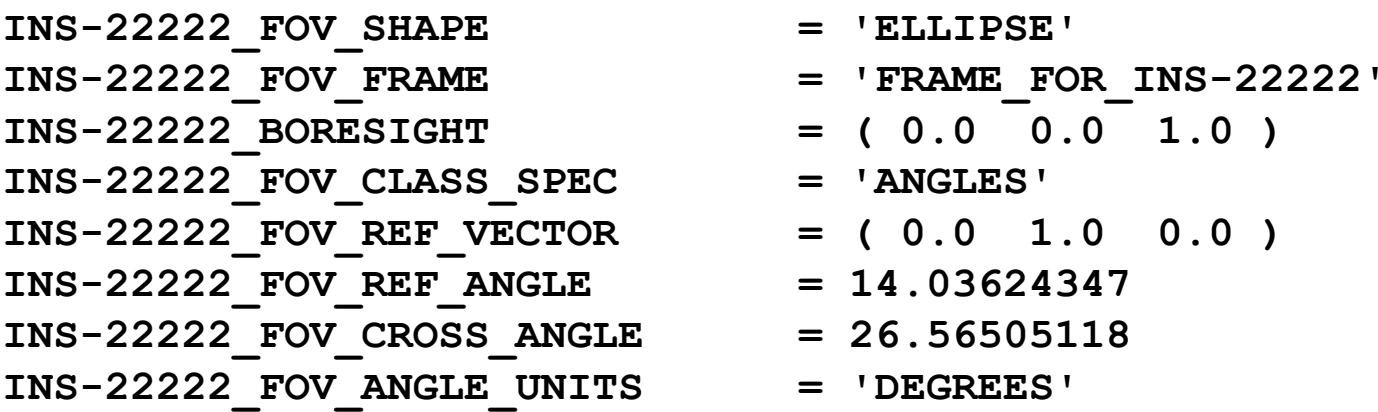

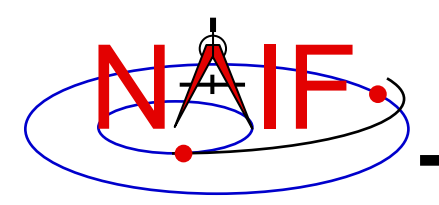

## **Rectangular Field of View**

**Navigation and Ancillary Information Facility**

**Consider an instrument with a rectangular field of view.**

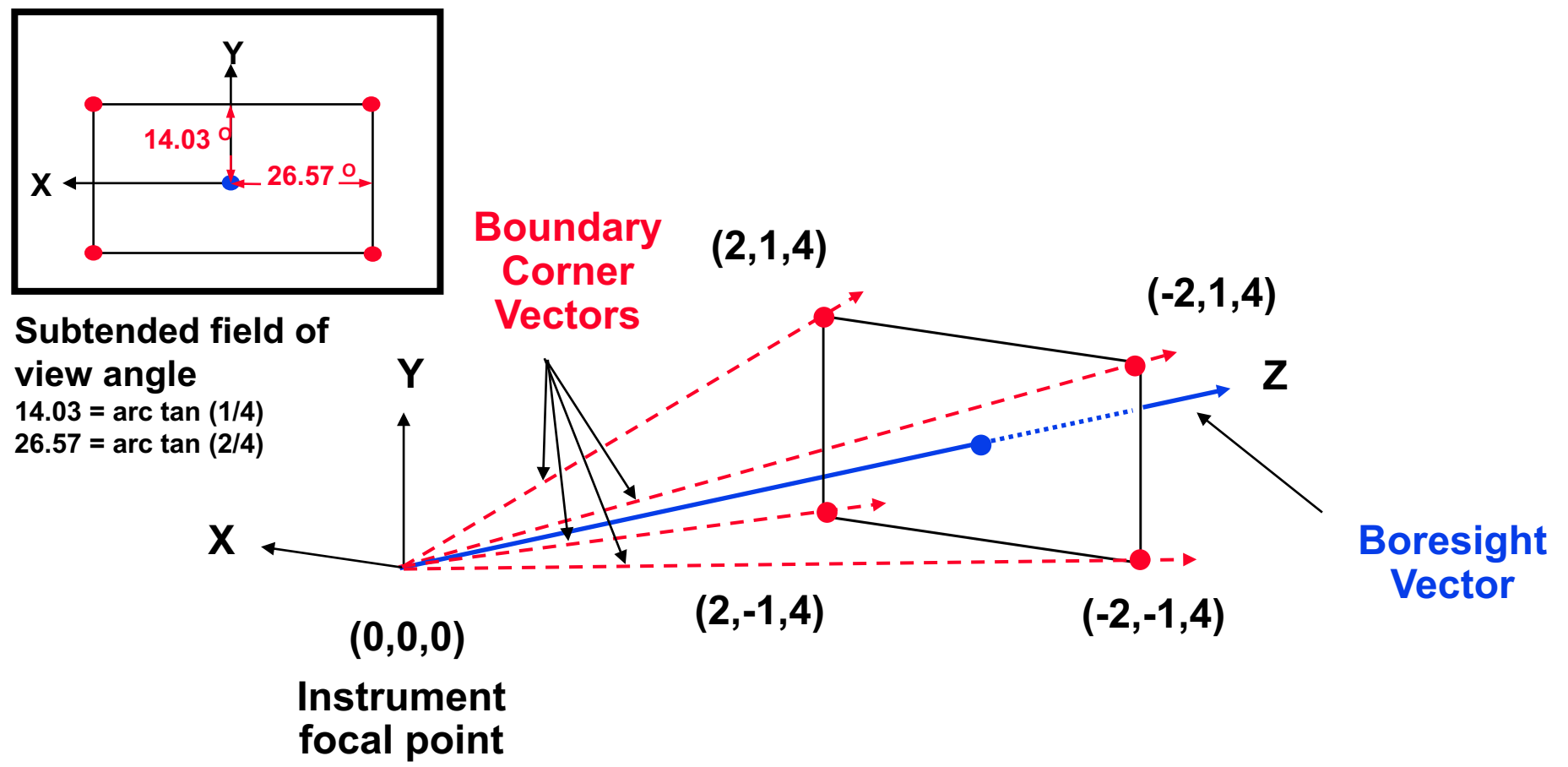

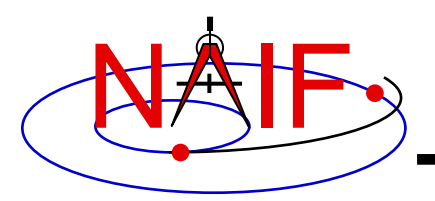

#### **The following sets of keywords and values describe this rectangular field of view:**

**Specifying boundary vectors explicitly:**

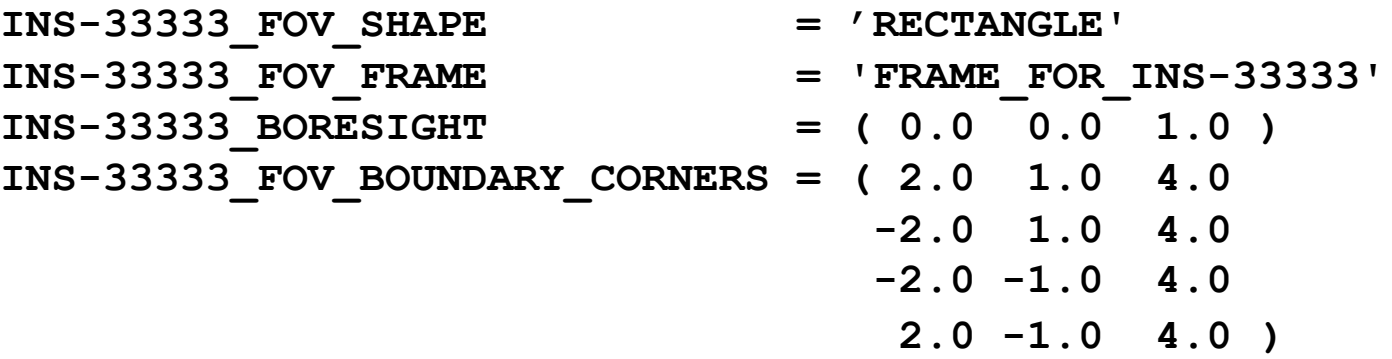

**Specifying half angular extents of the FOV:**

INS-33333 FOV SHAPE = 'RECTANGLE' **INS-33333\_FOV\_FRAME = 'FRAME\_FOR\_INS-33333' INS-33333\_BORESIGHT = ( 0.0 0.0 1.0 ) INS-33333\_FOV\_CLASS\_SPEC = 'ANGLES' INS-33333\_FOV\_REF\_VECTOR = ( 0.0 1.0 0.0 ) INS-33333 FOV REF ANGLE = 14.03624347 INS-33333\_FOV\_CROSS\_ANGLE = 26.56505118 INS-33333\_FOV\_ANGLE\_UNITS = 'DEGREES'**

**Instrument Kernel 16**

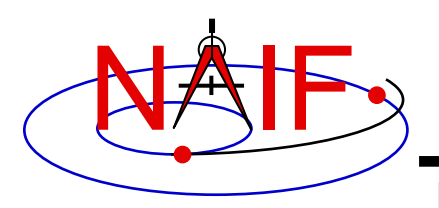

## **Polygonal Fields of View**

**Navigation and Ancillary Information Facility**

#### **Consider an instrument with a trapezoidal field of view.**

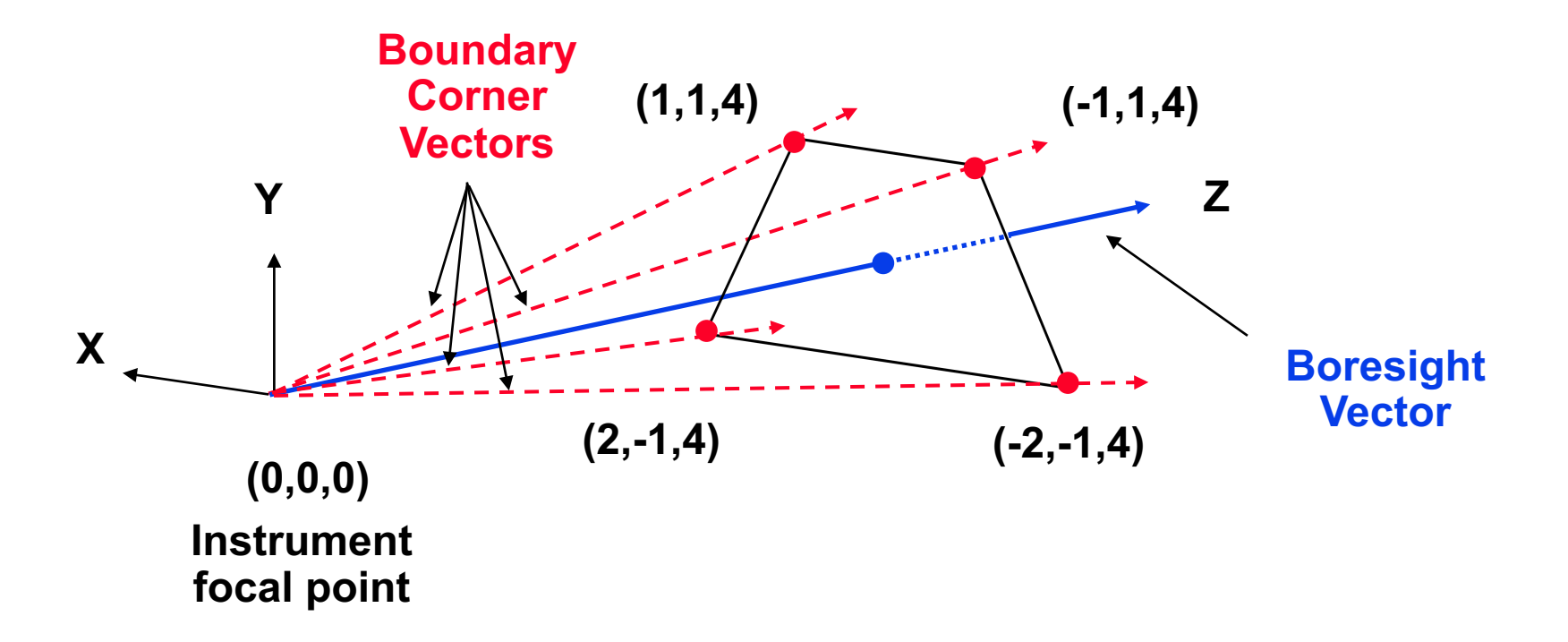

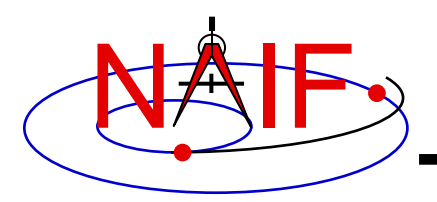

**The following sets of keywords and values describe this polygonal field of view:**

**Specifying boundary vectors explicitly:**

**INS-44444\_FOV\_SHAPE = 'POLYGON' INS-44444\_FOV\_FRAME = 'FRAME\_FOR\_INS-44444' INS-44444\_BORESIGHT = ( 0.0 0.0 1.0 ) INS-44444\_FOV\_BOUNDARY\_CORNERS = ( 1.0 1.0 4.0 -1.0 1.0 4.0 -2.0 -1.0 4.0 2.0 -1.0 4.0 )**

**• A polygonal FOV cannot be specified using half angular extents.**

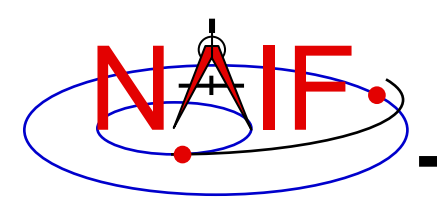

- **No IK utility programs are included in the Toolkit**
- **Two IK utility programs are provided on the NAIF website (http://naif.jpl.nasa.gov/naif/utilities.html)**
	- **OPTIKS displays field-of-view summary for all FOVs defined in a collection of IK files.**
	- **BINGO converts IK files between UNIX and DOS text formats**

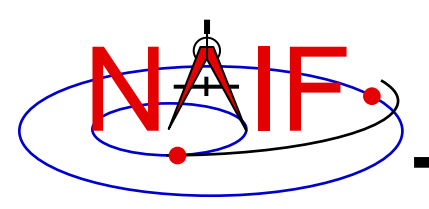

# **Additional Information on IK**

**Navigation and Ancillary Information Facility**

- **The best way to learn more about IKs is to examine some found in the NAIF Node archives.**
	- **Start looking here:**

**http://naif.jpl.nasa.gov/naif/data\_archived.html**

- **NAIF does not yet have an "I-Kernel Required Reading" document**
- **But information about IKs is available in other documents:**
	- **header of the GETFOV routine**
	- **Kernel Required Reading**
	- **OPTIKS User's Guide**
	- **Porting\_kernels tutorial**
	- **NAIF IDs Tutorial**
	- **Frames Required Reading**

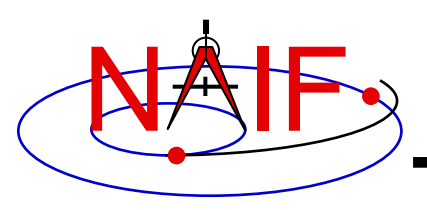

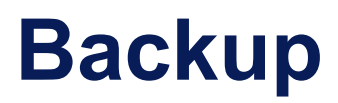

- **IK file example**
- **Computing angular extents from corner vectors returned by GETFOV**

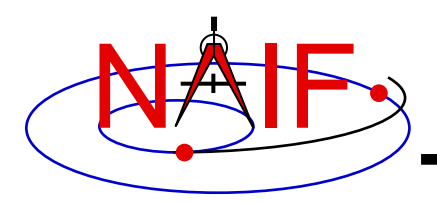

### **The following LEMMS1 FOV definition was taken from the Cassini MIMI IK (cas\_mimi\_v11.ti):**

Low Energy Magnetospheric Measurements System 1 (LEMMS1)

Since the MIMI\_LEMMS1 detector's FOV is circular and it's diameter is 15.0 degrees, looking down the X-axis in the CASSINI MIMI LEMMS1 frame, we have: (Note we are arbitrarily choosing a vector that terminates in the  $Z=1$ plane.)

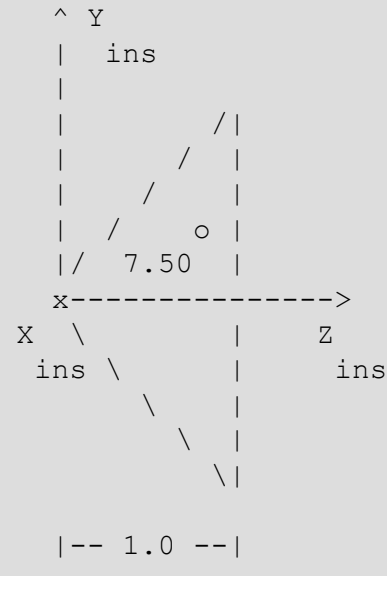

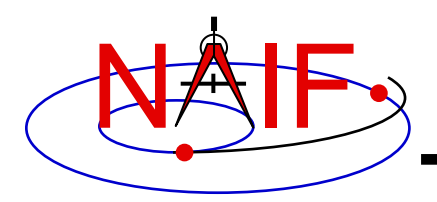

### **FOV definition from the Cassini MIMI IK (continued):**

```
The Y component of one 'boundary corner' vector is:
          Y Component = 1.0 * tan (7.50 degrees)
                      = 0.131652498The boundary corner vector as displayed below is 
  normalized to unit length:
\begindata
 INS-82762_FOV_FRAME = 'CASSINI_MIMI_LEMMS1'
 INS-82762_FOV_SHAPE = 'CIRCLE'
 INS-82762 BORESIGHT = (
 0.0000000000000000 0.0000000000000000 +1.0000000000000000
                        )
 INS-82762_FOV_BOUNDARY_CORNERS = (
 0.0000000000000000 +0.1305261922200500 +0.9914448613738100
                                  )
\begintext
```
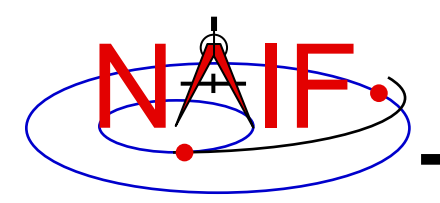

## **Circular FOV Angular Size**

**Navigation and Ancillary Information Facility**

### **The angular separation between the boundary corner vector and the boresight is the angular size.**

**FORTRAN EXAMPLE**

**C Retrieve FOV parameters. CALL GETFOV(-11111, 1, SHAPE, FRAME, BSGHT, N, BNDS)**

**C Compute the angular size. ANGSIZ = VSEP( BSGHT, BNDS(1,1) )**

#### **C EXAMPLE**

- **/\* Define the string length parameter. \*/ #define STRSIZ 80**
- **/\* Retrieve the field of view parameters. \*/ getfov\_c(-11111, 1, STRSIZ, STRSIZ, shape, frame, bsght, &n, bnds);**
- **/\* Compute the angular separation. \*/ angsiz = vsep\_c( bsght, &(bnds[0][0]));**

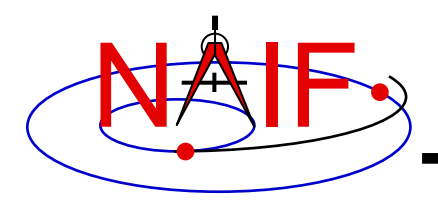

## **Elliptical FOV Angular Size - 1**

**Navigation and Ancillary Information Facility**

#### **The angular sizes are the angular separations between the boresight and the boundary vectors.**

#### **FORTRAN EXAMPLE**

```
C Retrieve the FOV parameters from the kernel pool.
    CALL GETFOV(-22222, 2, SHAPE, FRAME, BSGHT, N, BNDS)
C Compute the angular separations.
    ANG1 = VSEP( BSGHT, BNDS(1,1) )
    ANG2 = VSEP( BSGHT, BNDS(1,2) )
C The angle along the semi-major axis is the larger
C of the two separations computed.
    LRGANG = MAX( ANG1, ANG2)
     SMLANG = MIN( ANG1, ANG2)
```
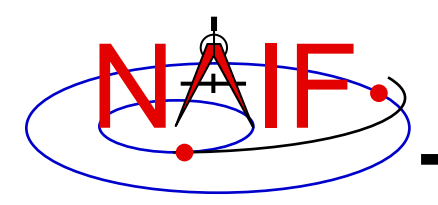

# **Elliptical FOV Angular Size - 2**

**Navigation and Ancillary Information Facility**

#### **C EXAMPLE**

```
/* Define the string length parameter. */
   #define STRSIZ 80
/* Retrieve the FOV parameters from the kernel pool. */
   getfov_c(-22222, 2, STRSIZ, STRSIZ, shape, frame,
             bsght, &n, bnds);
/* Compute the angular separations. */
   ang1 = vsep_c( bsght, &(bnds[0][0]));
   ang2 = vsep_c( bsght, &(bnds[1][0]));
/* The angle along the semi-major axis is the larger of the
   two separations computed. */
   if ( ang1 > ang2 ) { 
       lrgang = ang1; smlang = ang2; \rbraceelse {
      lrgang = ang2; smlang = ang1; \}
```
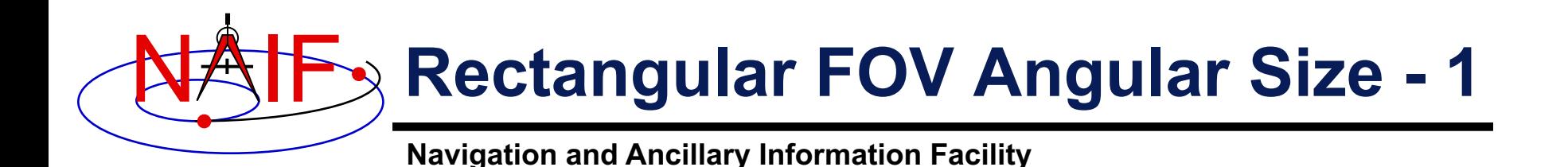

**The angular extents of the FOV are computed by calculating the angle between the bisector of adjacent unit boundary vectors and the boresight.**

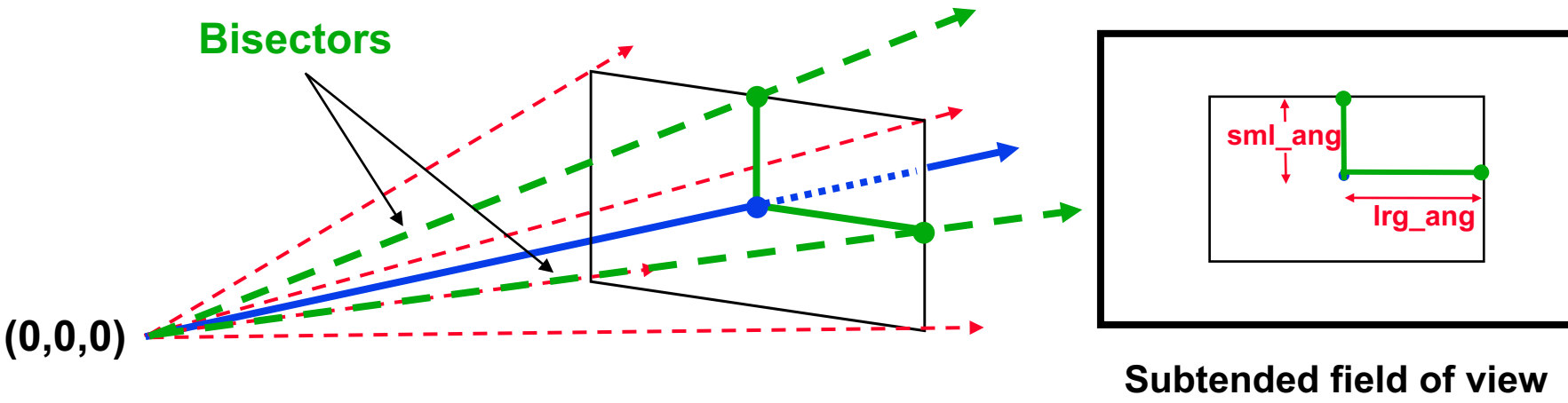

**Instrument**

**angles**

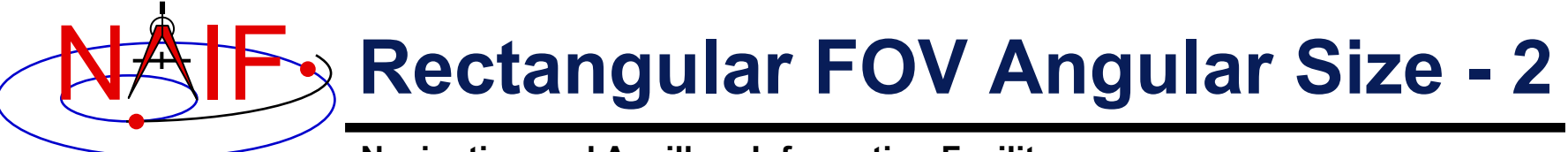

**FORTRAN EXAMPLE**

- **C Retrieve FOV parameters from the kernel pool. CALL GETFOV(-33333, 4, SHAPE, FRAME, BSGHT, N, BNDS)**
- **C Normalize the 3 boundary vectors CALL UNORM(BNDS(1,1), UNTBND(1,1), MAG) CALL UNORM(BNDS(1,2), UNTBND(1,2), MAG) CALL UNORM(BNDS(1,3), UNTBND(1,3), MAG)**
- **C Compute the averages. CALL VADD(UNTBND(1,1), UNTBND(1,2), VEC1) CALL VSCL(0.5, VEC1, VEC1)**

**CALL VADD(UNTBND(1,2), UNTBND(1,3), VEC2) CALL VSCL(0.5, VEC2, VEC2)**

- **C Compute the angular separations ANG1 = VSEP( BSGHT, VEC1 ) ANG2 = VSEP( BSGHT, VEC2 )**
- **C Separate the larger and smaller angles. LRGANG = MAX( ANG1, ANG2) SMLANG = MIN( ANG1, ANG2)**

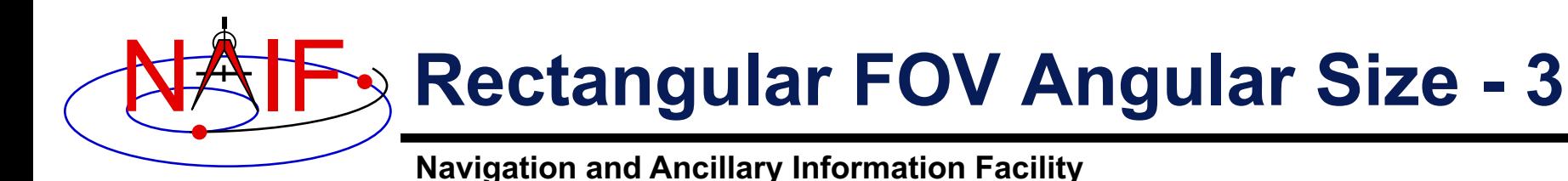

**C EXAMPLE**

- **/\* Define the string length parameter. \*/ #define STRSIZ 80**
- **/\* Retrieve the FOV parameters from the kernel pool. \*/ getfov\_c(-33333, 4, STRSIZ, STRSIZ, shape, frame, bsght, &n, bnds);**
- **/\* Normalize the 3 boundary vectors. \*/ unorm\_c(&(bnds[0][0]), &(untbnd[0][0]), &mag); unorm\_c(&(bnds[1][0]), &(untbnd[1][0]), &mag); unorm\_c(&(bnds[2][0]), &(untbnd[2][0]), &mag);**

```
/* Compute the averages */
   vadd_c(&(untbnd[0][0]), &(untbnd[1][0]), vec1);
   vscl_c(0.5, vec1, vec1);
   vadd_c(&(untbnd[1][0]), &(untbnd[2][0]), vec2);
   vscl_c(0.5, vec2, vec2);
```

```
/* Compute the angular separations. */
   ang1 = vsep_c( bsght, vec1);
   ang2 = vsep_c( bsght, vec2);
```

```
/* Separate the larger and smaller angles. */
    if ( ang1 > ang2 ) { 
       lrgang = ang1; smlang = ang2; \rbraceelse {
       lrgang = ang2; smlang = ang1; }
```